## **PTAC User Interface for Completing a Performance Report**

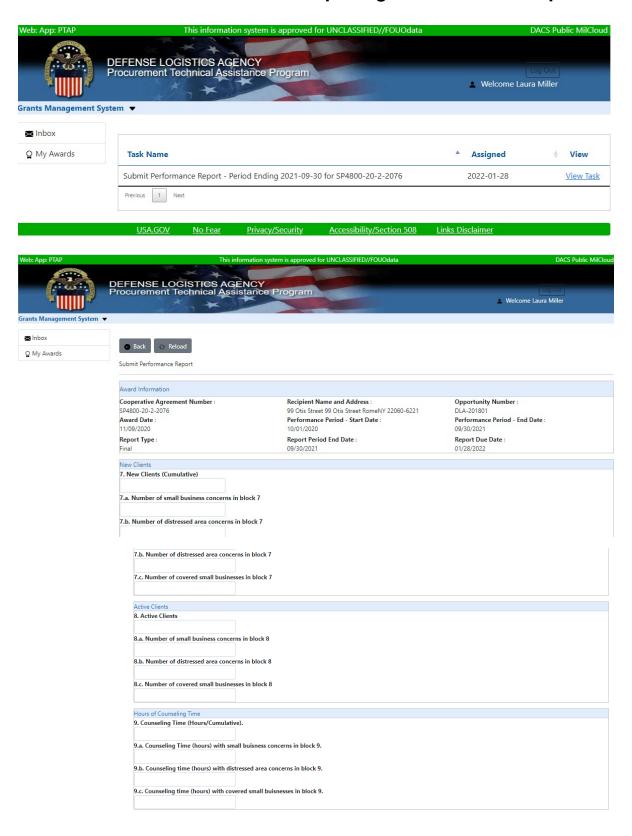

## PTAC User Interface for Completing a Performance Report

| Participated Events                                                                                               |  |
|----------------------------------------------------------------------------------------------------|--|
| 10. Events Participated (Cumulative).                                                                             |  |
|                                                                                                    |  |
| Narrative Discussion                                                                                              |  |
| 11. Discuss progress made towards the achievement of performance goals including successes and/or difficulties    |  |
| experienced. If applicable, discuss action you have taken, or contemplate taking, to resolve problems.            |  |
|                                                                                                    |  |
| 12. Discuss any development that a significant impact, positive or negative abiliy to meet any of the cooperative |  |
| agreement's requirements.                                                                                         |  |
|                                                                                                    |  |
| 13. Discuss any noteworthy client success stories facilitated by the PTAC's assistance and/or other significant   |  |
| programmatic accomplishments. Share any notable lessons learned and discuss promising practices that have         |  |
| improve outcomes.                                                                                                 |  |
|                                                                                                    |  |
|                                                                                                    |  |
| Federal Prime Contracts  14.a. Number of prime contract awards received by active clients that were awarded       |  |
| by Federal agencies.                                                                                              |  |
|                                                                                                    |  |
| 14.b. Dollar value of awards in block 14.a.                                                                       |  |
| 14.b. Dollat value of awards in Diock 14.d.                                                                       |  |
|                                                                                                    |  |
| 14.c. Number of awards received by active clients that are small business concerns in block 14.a.                 |  |
| DIULK 14-d.                                                                                                    |  |
|                                                                                                    |  |
|                                                                                                    |  |
| 14.d. Dollar value of awards in block 14.c.                                                                       |  |
|                                                                                                    |  |
| 14.e. Number of awards received by active clients that are covered small businesses                               |  |
| in block 14.a.                                                                                                    |  |
|                                                                                                    |  |
| 14.f. Dollar value of awards in block 14.e.                                                                       |  |
|                                                                                                    |  |
|                                                                                                    |  |
| Local Prime Contracts  15.a. Number of prime contract awards recived by active clients that were awarded          |  |
| by state and local governments.                                                                                   |  |
|                                                                                                    |  |
| 15.b Dollar value of awards in block 16.a.                                                                        |  |
| 13.0 Dollar value of awards in block to.a.                                                                        |  |
|                                                                                                    |  |
| 15.c. Number of award received by active clients that are small business concerns in block 16.a.                  |  |
| Section 1988                                                                                                    |  |
| 15.d. Dollar value of awards in block 16.c.                                                                       |  |
| 13.d. Dollar value of awards in block 10.c.                                                                       |  |
|                                                                                                    |  |
| Sub-Contracts                                                                                                    |  |
| 16.a. Number of subcontract awards received by active clients.                                                    |  |
|                                                                                                    |  |
| 16.b. Dollar value of awards in block 18.a.                                                                       |  |
|                                                                                                    |  |
|                                                                                                    |  |
| 16.c. Number of awards received by active clients that small business concerns in                                 |  |
| block 18.a.                                                                                                    |  |
|                                                                                                    |  |
| 16.d. Dollar value of awards in block 18.c.                                                                       |  |
| . Sold Bollar value of United in Stock Total                                                                      |  |
|                                                                                                    |  |
| Surveys                                                                                                    |  |
| 17. Number of survey respondents.                                                                                 |  |
|                                                                                                    |  |
| 18. Results: survey question #1.                                                                                  |  |
|                                                                                                    |  |
| 19. Results: survey question #2.                                                                                  |  |
|                                                                                                    |  |
| 20. Results: survey question #3.                                                                                  |  |
| contractor of question and                                                                                        |  |
|                                                                                                    |  |
| Attachments                                                                                                    |  |
| SF-425                                                                                                    |  |
| Browse                                                                                                    |  |
|                                                                                                    |  |
|                                                                                                    |  |
|                                                                                                    |  |

## **PTAC User Interface for Completing a Performance Report**

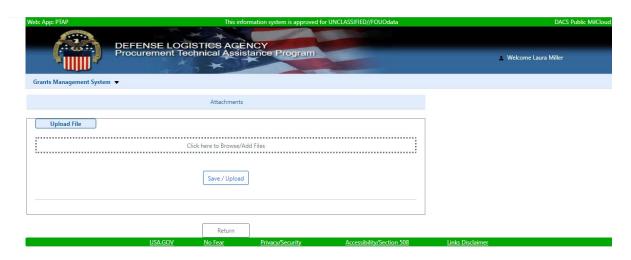